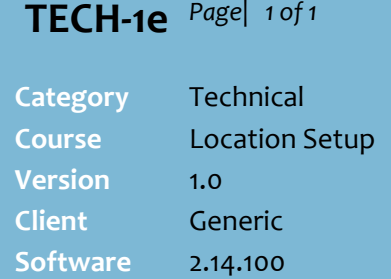

## **Hints and Tips**

 **Important!!** If your business has a **full store load** pending from a supplier, this will be exported at the same time you manually export your changes. This will be a large file that may take a few hours to process.

 $\checkmark$  You can click  $\frac{\text{Show Log}}{\text{to view a}}$ summary of the number of changes exported.

- $\checkmark$  When the store applies the host changes:
	- **Deal Promo Calc** updates the stock records for changes effective today (removes the ''pending change')
	- **Price Update** sends any price changes effective today to the registers.

## **Manually Export Changes to a Store**

Changes are usually configured to be transferred to stores during overnight automatic processing.

You can perform this task manually, especially if there are urgent changes to apply; the affected store/s must also manually import the change/s.

## **Procedure to Manually Export Changes to a Store**

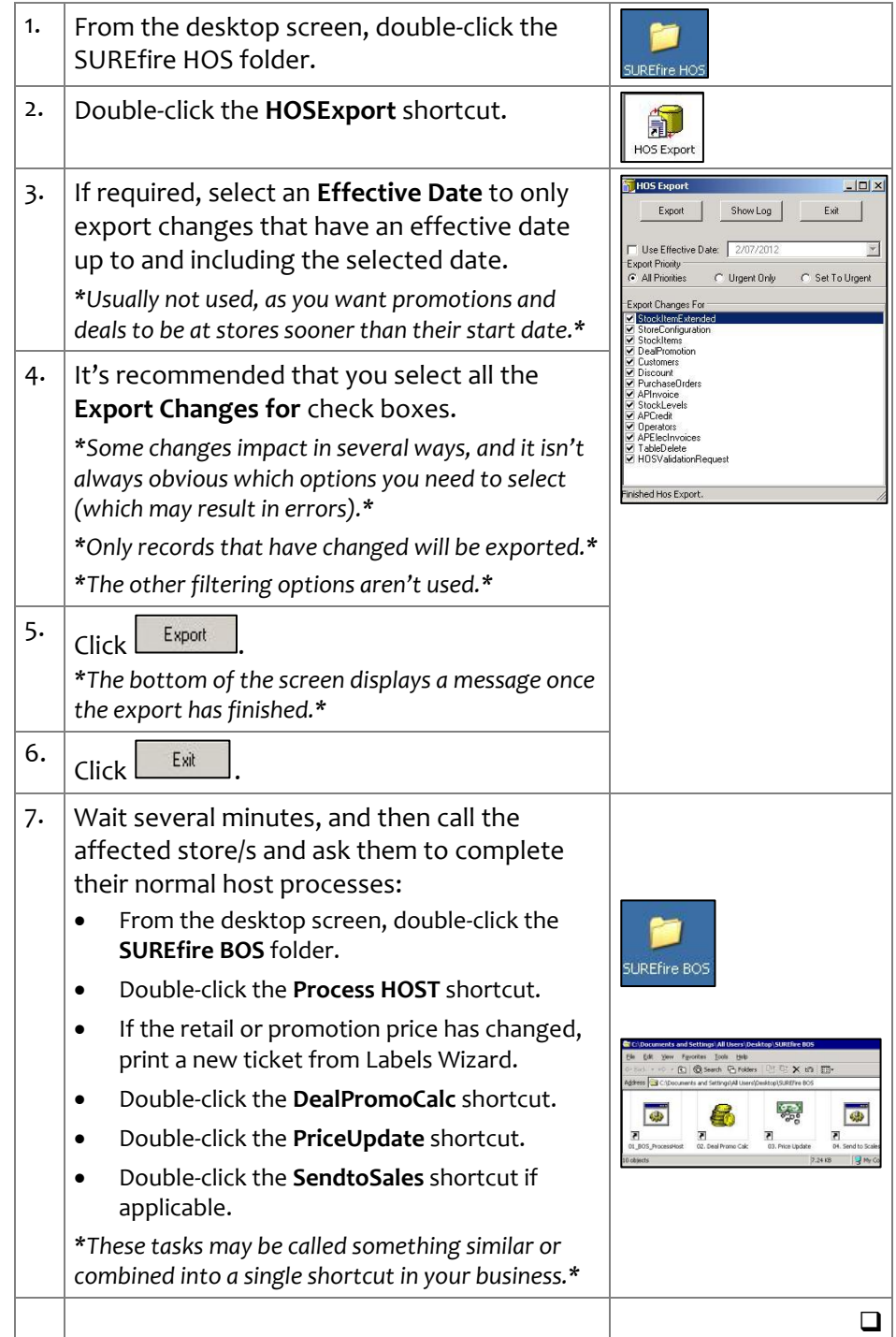